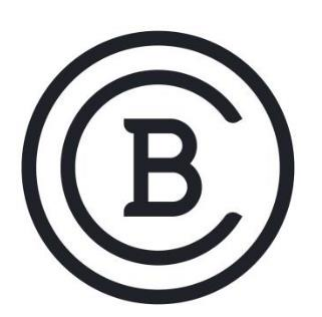

# **BAKER COLLEGE STUDENT LEARNING OUTCOMES**

**ITS2330 Linux III 3 Semester Credit Hours**

## **Student Learning Outcomes and Enabling Objectives**

- 1. Demonstrate the skills and knowledge related to starting and maintaining a Linux system.
	- a) Customize system SysV-init system, alternate bootloaders and firmware startup.
	- b) Create system backups and install programs from source.
	- c) Perform system recovery from kernel or root drive failures.
	- d) Measure and troubleshoot resource usage and predict future resource needs.
	- e) Notify users on system-related issues.
- 2. Demonstrate the skills and knowledge related to the Linux kernel and filesystem.
	- a) Identify Linux kernel components.
	- b) Perform runtime management, troubleshooting and compilation.
	- c) Operate and maintain the Linux filesystem.
	- d) Create and configure Linux filesystem options.
- 3. Demonstrate the ability to configure advanced storage devices.
	- a) Configure RAID on Linux and manage a RAID array.
	- b) Implement iSCSI, test and tune storage devices.
	- c) Work with the logical volume manager.
- 4. Demonstrate the skills and knowledge related to working with networking configuration and system maintenance.
	- a) Perform basic network configuration and backup operations.
	- b) Perform advanced network configuration
	- c) Troubleshoot network issues.
- 5. Demonstrate the ability to configure Email services and DNS.
- a) Maintain E-mail servers.
- b) Manage E-mail delivery and mailbox access.
- c) Perform basic DNS server configuration.
- d) Maintain DNS Zones and secure a DNS server.
- 6. Demonstrate the ability to configure HTTP services and file sharing.
	- a) Perform basic Apache configuration and Apache configuration for HTTPS.
	- b) Implement Squid as a caching proxy and Nginx as a Web server.
	- c) Perform Samba server and NFS server configurations.
	- d) Manage FTP Servers.
	- e) Configure Linux network routing.
- 7. Demonstrate the skills and knowledge related to managing network clients and system security.
	- a) Configure DHCP and PAM authentication.
	- b) Identify LDAP client usage and configure an OpenLDAP server.
	- c) Perform Secure Shell (SSH) and security tasks.
	- d) Configure OpenSSH and OpenVPN.

## **Big Ideas and Essential Questions**

#### **Big Ideas**

- Linux system startup.
- Maintaining the Linux file system.
- Mastering the kernel.
- Administering advanced storage devices
- Navigating network services.
- Organizing email services.
- Directing DNS.
- Offering Web services.
- Sharing files.
- Managing network clients.
- Setting up system security.

#### **Essential Questions**

- 1. How does the Linux boot process differ between using GRUB legacy or GRUB2 bootloader?
- 2. What are the different types of initialization scripts used by Linux distributions?
- 3. How would you recover a Linux system that fails to boot?
- 4. How do you maintain and monitor a Linux system daily?
- 5. What is a Linux kernel and the parts that make up the kernel?
- 6. How do you monitor and troubleshoot a Linux kernel?
- 7. What utilities are used to maintain the Linux filesystem?
- 8. How do you configure RAID and logical volumes to protect data?
- 9. How do you configure network settings from command-line or using Network Manager?
- 10. What is the mail transfer agent (MTA) and the packages used?
- 11. How is the BIND package used to set up DNS services?
- 12. What is the process of adding an Apache, Squid and nginx Web server?
- 13. How can you share files in network environments using Samba, NFS and FTP servers?
- 14. How is DHCP configured with PAM and OpenLDAP to provide authentication?
- 15. What intrusion detection systems and secure connection programs protect from internal and external hackers?

These SLOs are approved for experiential credit.

**Effective: Summer 2021**